#### **Review: ThreadFork(): Create a New Thread** • **ThreadFork() is a user-level procedure that CS162creates a new thread and places it on ready queue Operating Systems and** • **Arguments to ThreadFork() Systems Programming** – **Pointer to application routine (fcnPtr) Lecture 6** – **Pointer to array of arguments (fcnArgPtr)** – **Size of stack to allocate Synchronization** • **Implementation** – **Sanity Check arguments** – **Enter Kernel-mode and Sanity Check arguments again September 18, 2006** – **Allocate new Stack and TCBProf. John Kubiatowicz** – **Initialize TCB and place on ready list (Runnable). http://inst.eecs.berkeley.edu/~cs162 9/18/06 Kubiatowicz CS162 ©UCB Fall 2006 Lec 6.2 Review: How does Thread get started? Review: What does ThreadRoot() look like?** • **ThreadRoot() is the root for the thread routine: Other ThreadThreadRoot() { ThreadRootDoStartupHousekeeping(); UserModeSwitch(); /\* enter user mode \*/ A**growth **Call fcnPtr(fcnArgPtr); Stack growth ThreadFinish(); B(while) }** Stack<sub>9</sub> **yield** ThreadRoot<br> **Thread Code**<br> **Stack growthat**<br> **Stack growth**<br> **Stack growth**<br> **Stack growth ThreadRoot**• **Startup Housekeeping New Thread**– **Includes things like recording start time of thread run\_new\_thread switchThreadRoot stub** – **Other Statistics**• **Stack will grow and shrink with execution of thread Running Stack** • **Eventually, run\_new\_thread() will select this TCB**  • **Final return from thread returns into ThreadRoot() which calls ThreadFinish() and return into beginning of ThreadRoot()** – **This really starts the new thread** – **ThreadFinish() wake up sleeping threads 9/18/06 Kubiatowicz CS162 ©UCB Fall 2006 Lec 6.3 9/18/06Kubiatowicz CS162 ©UCB Fall 2006 Lec 6.4**

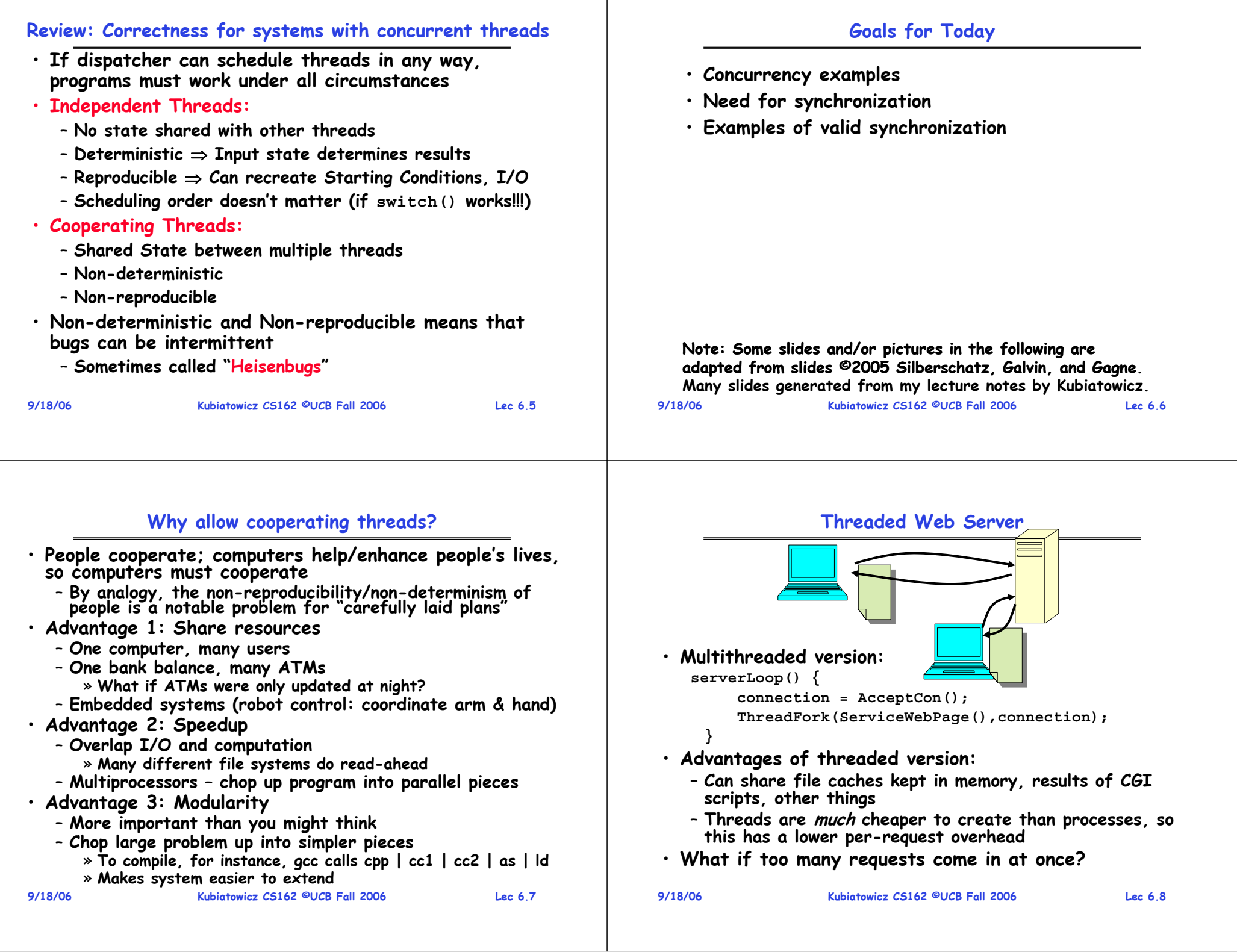

## **Thread Pools**

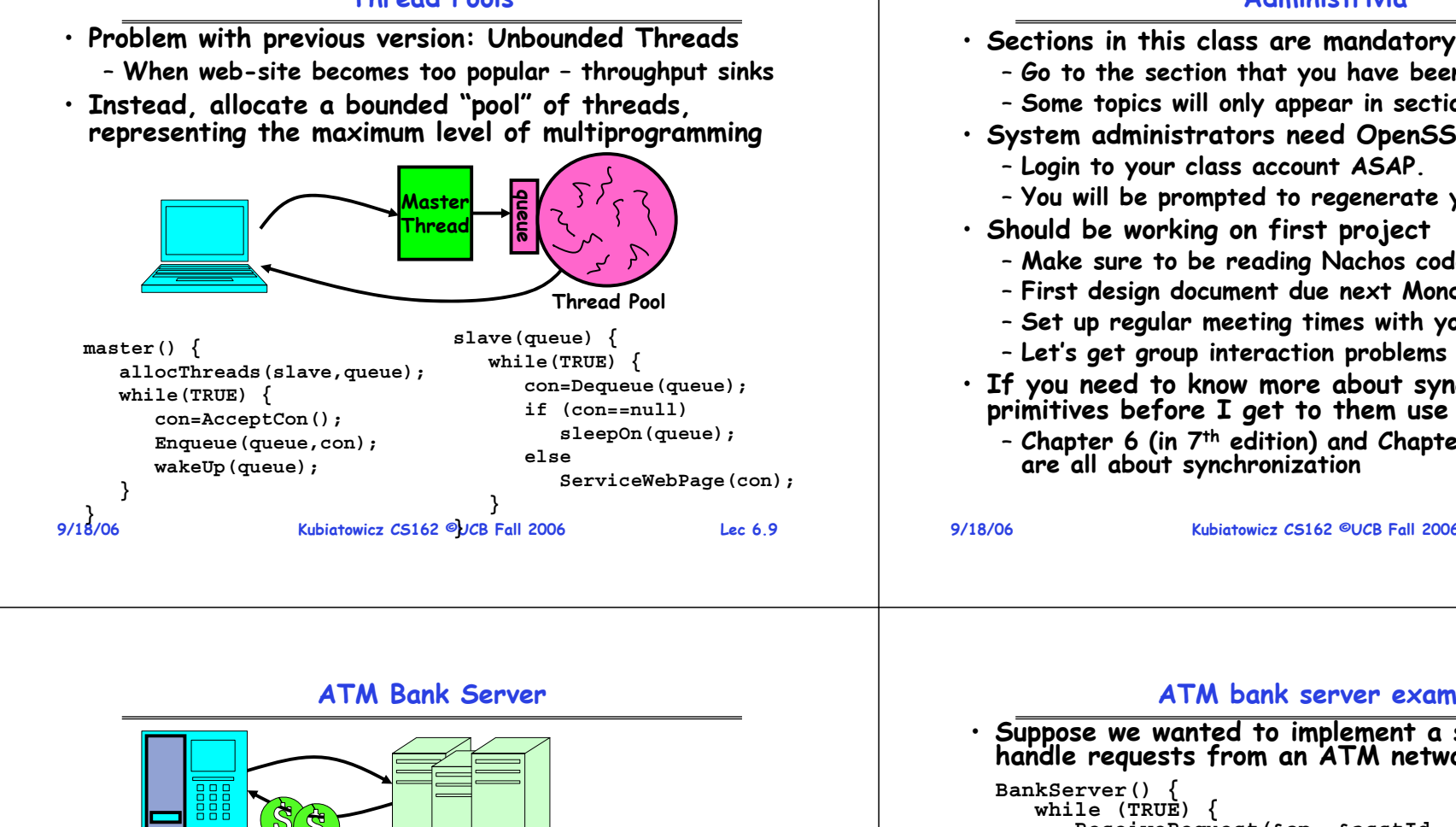

## **Administrivia**

- **Kubiatowicz CS162 ©UCB Fall 2006 Lec 6.10** – **Go to the section that you have been assigned** – **Some topics will only appear in section!** • **System administrators need OpenSSH keys** – **Login to your class account ASAP.**  – **You will be prompted to regenerate your ssh key** • **Should be working on first project** – **Make sure to be reading Nachos code** – **First design document due next Monday! (One week)** – **Set up regular meeting times with your group** – **Let's get group interaction problems solved early** • **If you need to know more about synchronization primitives before I get to them use book!** – **Chapter 6 (in 7th edition) and Chapter 7 (in 6th edition) are all about synchronization ATM bank server example Suppose we wanted to implement a server process to handle requests from an ATM network: BankServer() { while (TRUE) { ReceiveRequest(&op, &acctId, &amount); ProcessRequest(op, acctId, amount); } } ProcessRequest(op, acctId, amount) { if (op == deposit) Deposit(acctId, amount); else if …} Deposit(acctId, amount) { acct = GetAccount(acctId); /\* may use disk I/O \*/ acct->balance += amount; StoreAccount(acct); /\* Involves disk I/O \*/ }**
	- **How could we speed this up?**
		- **More than one request being processed at once**
		- **Event driven (overlap computation and I/O)**
	- **9/18/06 Kubiatowicz CS162 ©UCB Fall 2006 Lec 6.12** – **Multiple threads (multi-proc, or overlap comp and I/O)**

• **ATM server problem:**

– **Service a set of requests**

– **Do so without corrupting database**

## **Event Driven Version of ATM server**

- **Suppose we only had one CPU**
	- **Still like to overlap I/O with computation**
	- **Without threads, we would have to rewrite in eventdriven style**
- **Example**

```
BankServer() { while(TRUE) {
event = WaitForNextEvent();
if (event == ATMRequest)
   StartOnRequest();
else if (event == AcctAvail)
   ContinueRequest();
else if (event == AcctStored)
   FinishRequest(); } }
```
- **What if we missed a blocking I/O step?**
- **What if we have to split code into hundreds of pieces which could be blocking?**
- **9/18/06 Kubiatowicz CS162 ©UCB Fall 2006 Lec 6.13** – **This technique is used for graphical programming**

## **Can Threads Make This Easier?**

- **9/18/06 Kubiatowicz CS162 ©UCB Fall 2006 Lec 6.14** • **Threads yield overlapped I/O and computation without "deconstructing" code into non-blocking fragments** – **One thread per request** • **Requests proceeds to completion, blocking as required: Deposit(acctId, amount) { acct = GetAccount(actId); /\* May use disk I/O \*/ acct->balance += amount; StoreAccount(acct); /\* Involves disk I/O \*/ }** • **Unfortunately, shared state can get corrupted: Thread 1 Thread 2 load r1, acct->balance load r1, acct->balance add r1, amount2 store r1, acct->balance add r1, amount1 store r1, acct->balance Problem is at the lowest level** • **Most of the time, threads are working on separate data, so scheduling doesn't matter: Thread A Thread B**  $x = 1$ ;  $y = 2$ ; • **However, What about (Initially, y = 12): Thread A Thread B x = 1; y = 2;**  $x = y+1$ ;<br> $y = y^*2$ ; – **What are the possible values of x?**
- **Or, what are the possible values of x below?**

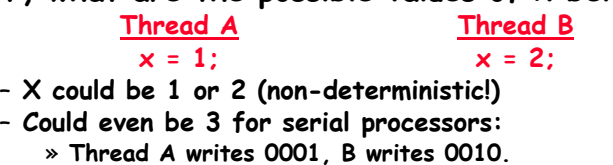

» **Scheduling order ABABABBA yields 3!**

### **Review: Multiprocessing vs Multiprogramming**

- **What does it mean to run two threads "concurrently"?**
	- **Scheduler is free to run threads in any order and interleaving: FIFO, Random, …**
	- **Dispatcher can choose to run each thread to completion or time-slice in big chunks or small chunks**

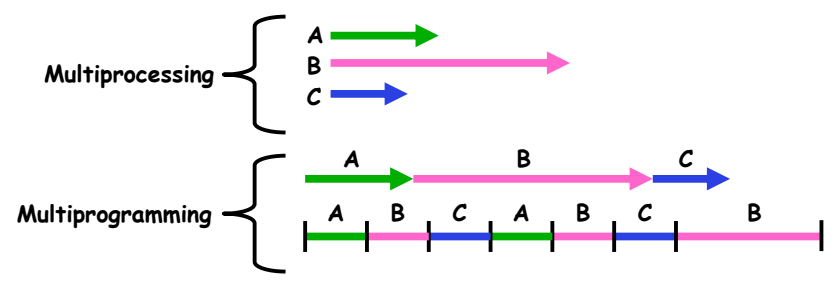

- **Also recall: Hyperthreading**
	- **Possible to interleave threads on a per-instruction basis**
	- **Keep this in mind for our examples (like multiprocessing)**

**9/18/06**

–

–

## **Atomic Operations**

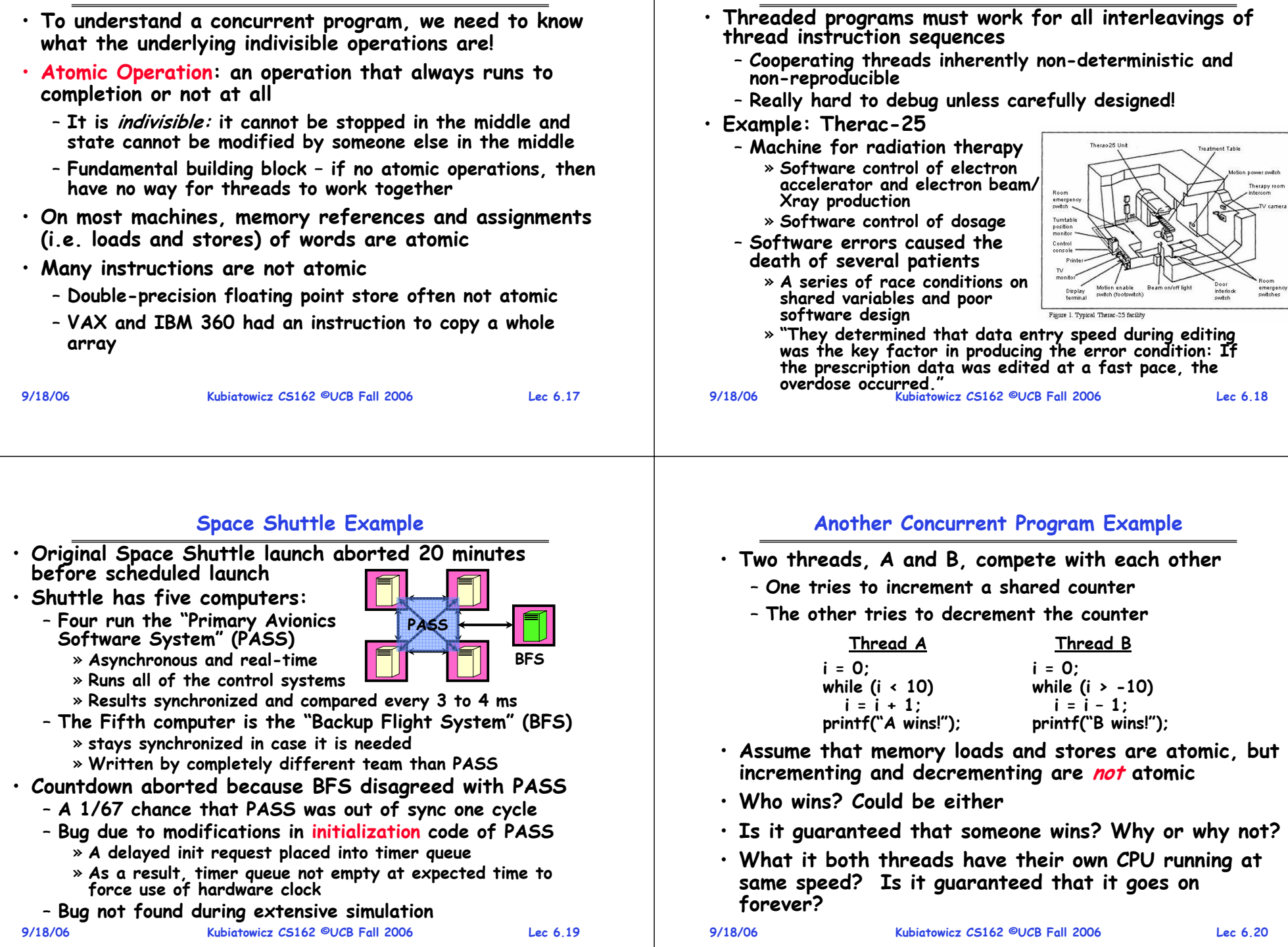

**Correctness Requirements**

# **Hand Simulation Multiprocessor Example**

## **Motivation: "Too much milk"**

• **Great thing about OS's – analogy between problems in OS and problems in real life**

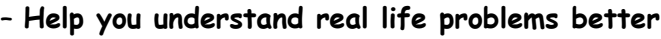

– **But, computers are much stupider than people**

• **Example: People need to coordinate:**

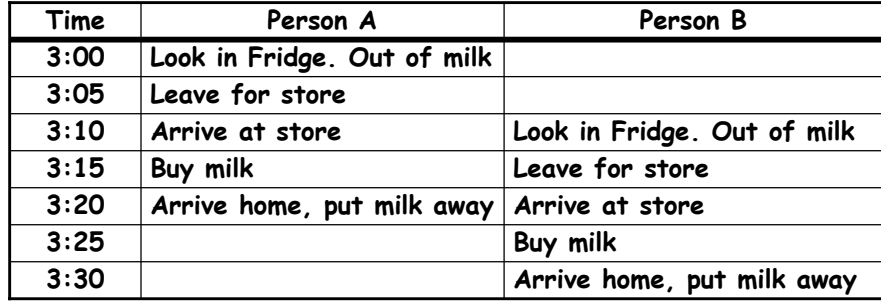

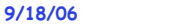

**Kubiatowicz CS162 ©UCB Fall 2006 Lec 6.22**

# **Definitions**

**Yes! Unlikely, but if you depending on it not happening, it will and your system will break…**

**Kubiatowicz CS162 ©UCB Fall 2006 Lec 6.21**

- **Synchronization: using atomic operations to ensure cooperation between threads**
	- **For now, only loads and stores are atomic**
	- **We are going to show that its hard to build anything useful with only reads and writes**
- **Mutual Exclusion: ensuring that only one thread does a particular thing at a time**
	- **One thread excludes the other while doing its task**
- **Critical Section: piece of code that only one thread can execute at once. Only one thread at a time will get into this section of code.**
	- **Critical section is the result of mutual exclusion**
	- **Critical section and mutual exclusion are two ways of describing the same thing.**

### **More Definitions**

• **Lock: prevents someone from doing something**

– **Lock before entering critical section and before accessing shared data**

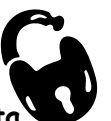

- **Unlock when leaving, after accessing shared data**
- **Wait if locked**

**9/18/06**

#### » **Important idea: all synchronization involves waiting**

- **For example: fix the milk problem by putting a key on the refrigerator**
	- **Lock it and take key if you are going to go buy milk**
	- **Fixes too much: roommate angry if only wants OJ**

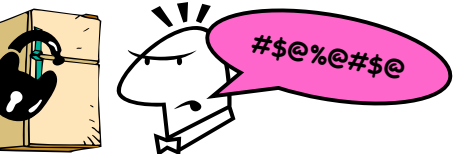

– **Of Course – We don't know how to make a lock yet**

**9/18/06**

**Kubiatowicz CS162 ©UCB Fall 2006 Lec 6.24**

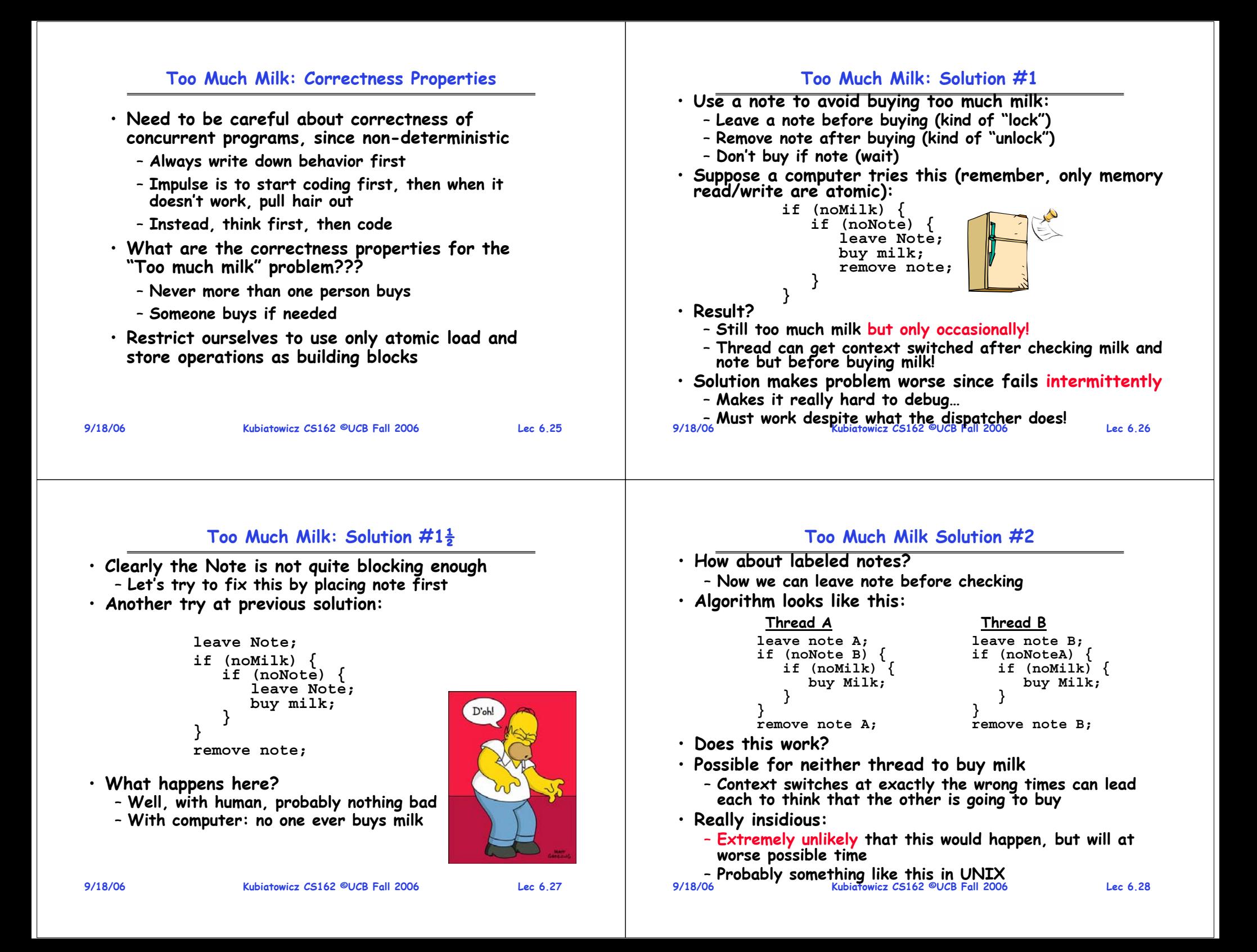

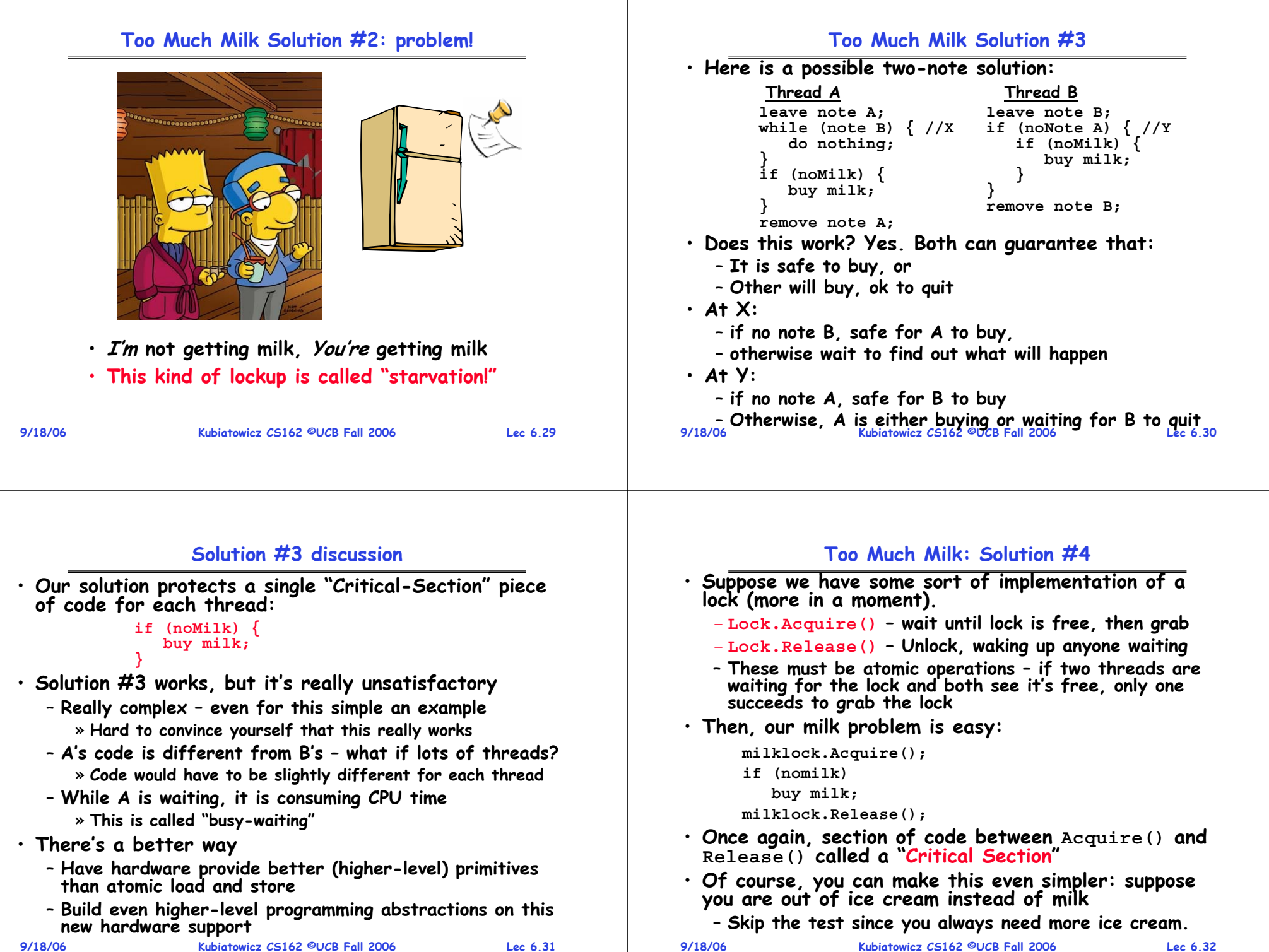

## **Where are we going with synchronization?**

![](_page_8_Picture_158.jpeg)

- **We are going to implement various higher-level synchronization primitives using atomic operations**
	- **Everything is pretty painful if only atomic primitives are load and store**
	- **Need to provide primitives useful at user-level**

![](_page_8_Picture_159.jpeg)

#### **Summary**

– **Allow transparent overlapping of computation and I/O**

• **Concurrent threads introduce problems when accessing** 

– **Programs must be insensitive to arbitrary interleavings** – **Without careful design, shared variables can become** 

– **These are the primitives on which to construct various** 

– **An operation that runs to completion or not at all**

• **Showed how to protect a critical section with only** 

• **Concurrent threads are a very useful abstraction**

– **Allow use of parallel processing when available**

**shared data**

**completely inconsistent**

**synchronization primitives**

• **Important concept: Atomic Operations**